### <span id="page-0-0"></span>**Testing evidence of absence**

Tools for Bayesian analysis and equivalence testing

Paul Bürkner

Probability as the limit of relative frequencies – examples:

- "In 40% of the elections 2020, Trump will win"
- "The true parameter value lies within 95% of the confidence intervals"

Probability as the representation of uncertainty – examples:

- $\blacksquare$  "In the election 2020, Trump will win with probability 40%"
- "With 95% probability, the parameter value lies within the credible interval"
- Before the data collection, we have certain **prior** uncertainty about the effects under study.
- After collecting the **data**, we update our uncertainty, which then becomes our **posterior** uncertainty.
- Bayesian inference gets us from prior to posterior uncertainty.

• The posterior probability of the parameters given data is

$$
p(\theta|y) = \frac{p(y|\theta)p(\theta)}{p(y)}
$$

- Likelihood: p(y|*θ*)
- **•** Prior:  $p(\theta)$
- Marginal likelihood / Evidence:  $p(y)$
- We are interested in measuring the abundance of a specific genetic variant.
- We want to model the rate  $\theta$  (our parameter) that individuals of the population have the genetic variant of interest.

We need:

- The genetic data for each individual
- The likelihood / generative model (probability of the data given the parameters)
- The prior (probability of the parameters before seeing the data)

#### **The Binomial Likelihood**

- We call  $y_i$  the outcome of individual  $i$
- The individual may have the genetic variant  $(y_i = 1)$  or not  $(y_i = 0)$
- The genetic variant occurs with probability *θ*
- The genetic variant is absent with probability  $1 \theta$
- We have data on a total of N individuals

The Binomial likelihood for the number of individuals with the genetic variant  $y := \sum_{i=1}^{N} y_i$ :

$$
p(y | \theta, N) = {N \choose y} \theta^{y} (1 - \theta)^{N-y}
$$

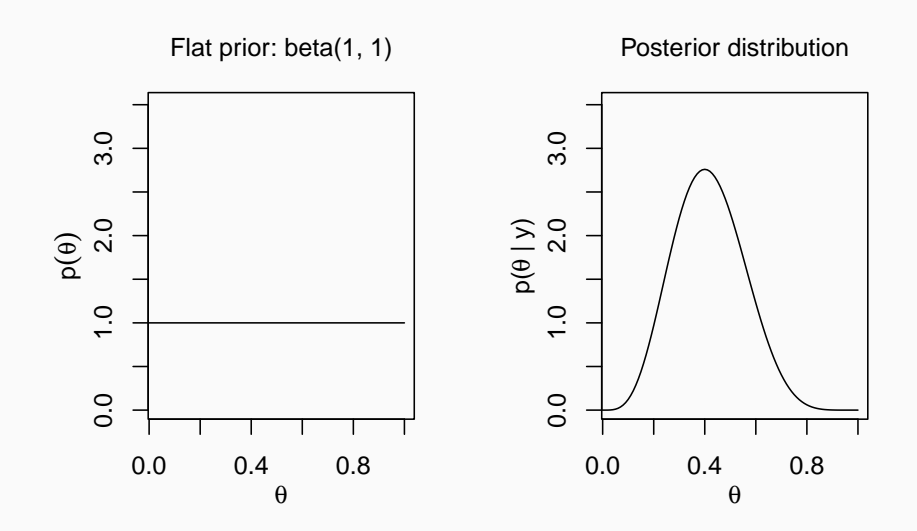

Informative prior: beta(7, 3)

Posterior distribution

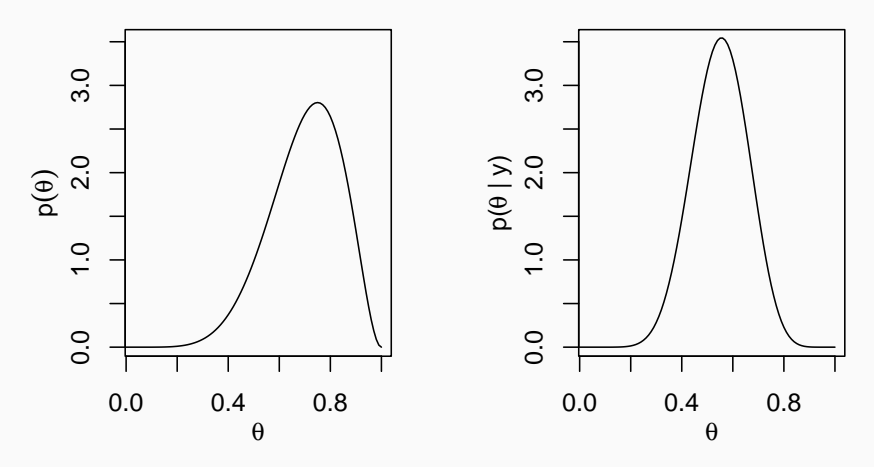

Why Do We need Sampling?

• For simple models, we can compute the marginal likelihood  $p(y) = \int p(y|\theta)p(\theta)d\theta$  analytically.

Binomial likelihood with flat prior:

$$
p(y) = \int_0^1 {N \choose y} \theta^y (1-\theta)^{N-y} \times 1 \ d\theta = \frac{1}{N+1}
$$

- For a bit more complex models, integration may be done numerically.
- For more than 3 or 4 parameters, numerical computation of the marginal likelihood becomes infeasible
- We need to sample (somehow) from the posterior
- Sample parameter values from the prior
- Sample data from the likelihood based on the sampled parameters
- Only keep those parameter values, which produced data consistent with our observed data
- Repeat this process many times
- The kept parameter values are samples from the posterior

Hypothetical Sample 1:

- Sampling from the prior yields  $\theta_s = 0.7$
- **•** Sampling from the binomial likelihood  $p(y | \theta = 0.7, N = 10)$ vields  $v_s = 6$
- The sample response  $y_s = 6$  is different from the observed response  $y = 4$  so that  $\theta_s = 0.7$  is thrown away

Hypothetical Sample 2:

- Sampling from the prior yields  $\theta_s = 0.42$
- Sampling from the binomial likelihood  $p(y | \theta = 0.42, N = 10)$ yields  $y_s = 4$
- The sample response  $v_s = 4$  is equal to the observed response  $v = 4$  so that  $\theta_s = 0.42$  is kept

(Almost) every quantity of interest is an expectation over  $p(\theta|y)$ :

$$
\mathbb{E}_{p}(h) = \int h(\theta) p(\theta | y) d\theta
$$

Having obtained exact random samples  $\{\theta_s\}$  from  $p(\theta | y)$ :

$$
\frac{1}{S} \sum_{s=1}^{S} h(\theta_s) \sim \text{Normal}\left(\mathbb{E}_p(h), \sqrt{\frac{\text{Var}_p(h)}{S}}\right)
$$

Different ways to evaluate hypotheses:

- Estimation with uncertainty intervals
- Posterior probabilities
- Bayes factors

All of them can be used for equivalence testing!

# Estimation with Uncertainty

For inference use:

- Point estimates
- Uncertainty intervals (UIs)

Bayesian Uncertainty intervals:

- Credible intervals based on quantiles (CIs)
- Highest posterior density intervals (HDIs)

Let posterior be a vector of posterior samples of *θ*: **head**(posterior)

## [1] 0.59 0.49 0.42 0.24 0.32 0.43

Computation of the posterior mean: mean(posterior) =  $0.42$ 

Computation of the posterior median: median(posterior) =  $0.41$ 

Computation of the posterior mode:

- computationally unstable
- rarely sensible

Computation of 95%-CIs: **quantile**(posterior, probs = **c**(0.025, 0.975)) ## 0.17 0.69

Computation of HDIs may be computationally unstable

#### **Visualization of Uncertainty Intervals**

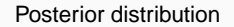

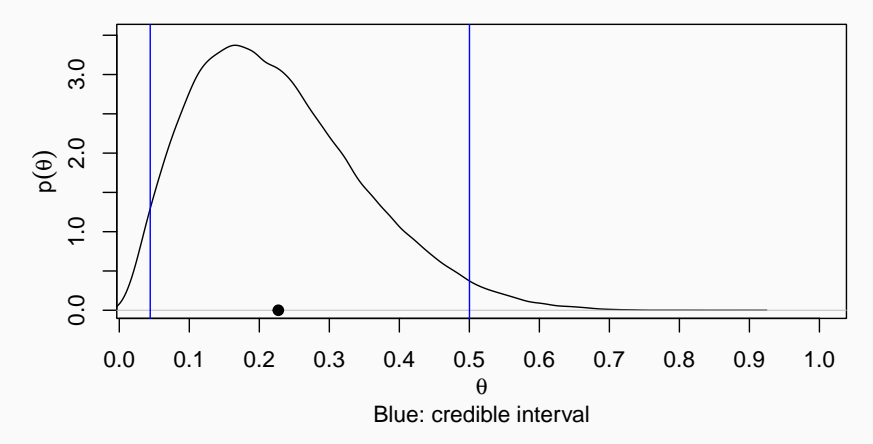

- Define a region that is thought to be practically equivalent to the value being tested.
- Extends the null hypothesis to an interval
- For instance  $ROPE = [d = -0.1, d = 0.1]$  in intervention studies

Three possible outcomes of the hypothesis:

- ROPE and UI do not intersect: Reject the null hypothesis
- UI is completely within ROPE: Accept the null hypothesis
- Else: Evidence is inconclusive

#### **Visualization of ROPEs: Reject the Null Hypothesis**

Posterior distribution

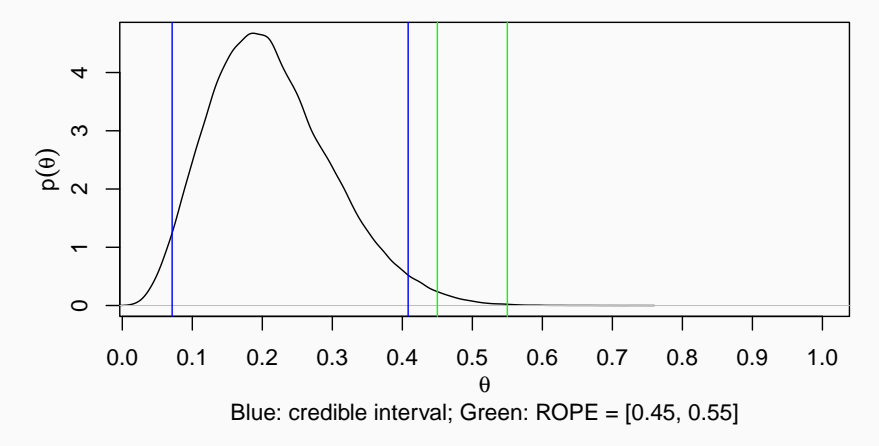

#### **Visualization of ROPEs: Accept the Null Hypothesis**

Posterior distribution

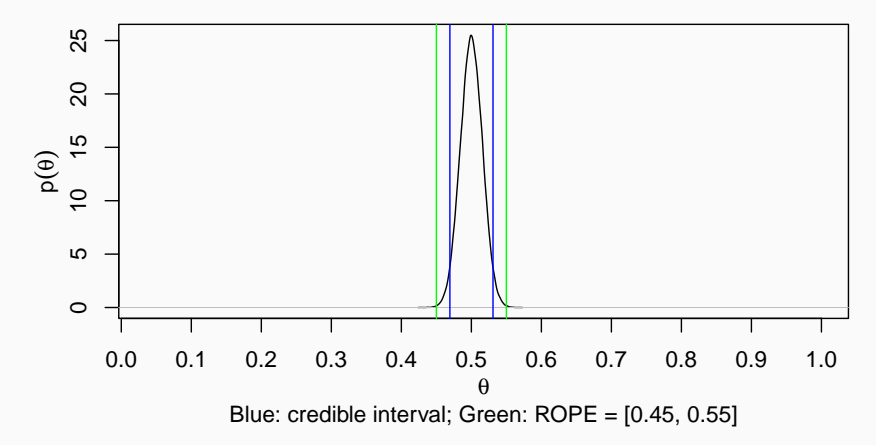

#### **Visualization of ROPEs: Inconclusive**

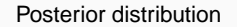

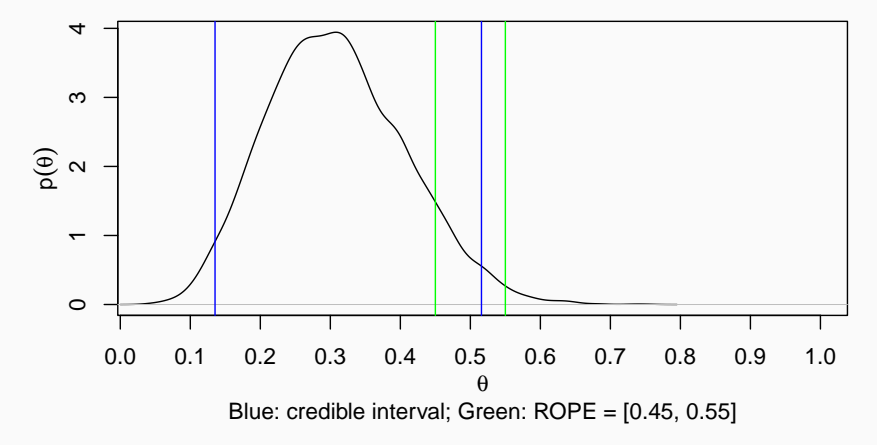

## Posterior Probabilities

Applicable to interval hypotheses – examples:

If  $H: \theta > 0.5$  then

$$
P(H) = P(\theta > 0.5) = \frac{1}{S} \sum_{s=1}^{S} 1_{>0.5}(\theta_s)
$$

If  $H: \theta \in [0.4, 0.6]$  then

$$
P(H) = P(\theta \in [0.4, 0.6]) = \frac{1}{S} \sum_{s=1}^{S} 1_{[0.4, 0.6]}(\theta_s)
$$

- $S =$  Number of posterior samples
- $\theta_s$  = Posterior sample number s of parameter  $\theta$
- $1_1(x) = 1$  if x is in the interval l and  $1_1(x) = 0$  otherwise

# Bayes Factors

Marginal likelihood of model M:

$$
p(\textcolor{black}{y} | \textcolor{black}{M}) = \int p(\textcolor{black}{y} | \theta, \textcolor{black}{M}) p(\theta | \textcolor{black}{M}) d \theta
$$

- This is the probability of the data given the model
- Can be considered as a measure of model fit
- Depends heavily on the prior  $p(\theta|M)$

• Used to compare two models  $M_1$  and  $M_2$ :

$$
BF_{12}=\frac{p(y|M_1)}{p(y|M_2)}
$$

• Closely related to the posterior Odds:

$$
\frac{p(M_1|y)}{p(M_2|y)} = \frac{p(M_1)}{p(M_2)}BF_{12}
$$

- $p(M_1)$  and  $p(M_2)$  are the prior probabilites of the models  $M_1$ and  $M<sub>2</sub>$
- Usually  $p(M_1) = p(M_2) = 1/2$
- Computation of the evidence is complicated and so is the computation of the BF
- **•** Assume we are testing  $M_1 : \theta = \theta_0$  against  $M_2 : \theta \neq \theta_0$
- (We could use the word 'hypothesis' instead of 'models')
- Then the Bayes factor can be computed as

$$
BF_{12}=\frac{p(\theta_0|y,M_2)}{p(\theta_0|M_2)}
$$

#### **Bayes Factors: Visualization**

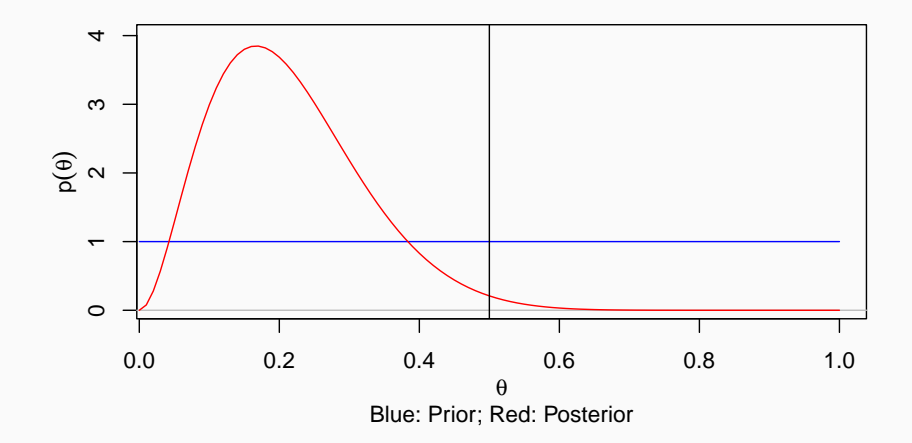

- We assume a flat prior beta(1*,* 1)
- We observed  $y = 2$  for  $N = 12$ .
- The resulting posterior (computed analytically) is beta(3*,* 11)
- We are interested in the BF at  $\theta_0 = 0.5$

**dbeta**(0.5, 3, 11) **/ dbeta**(0.5, 1, 1)

## [1] 0.2094727

#### **Bayes factor: Influence of Priors**

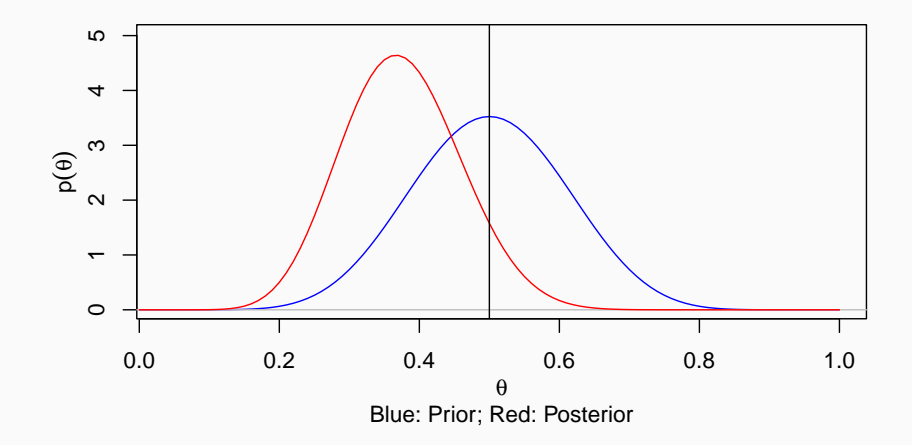

- We again assume a flat prior beta(1*,* 1)
- We observed  $y = 49$  for  $N = 100$ .
- The resulting posterior (computed analytically) is beta(50*,* 52)
- We are interested in the BF at  $\theta_0 = 0.5$

**dbeta**(0.5, 50, 52) **/ dbeta**(0.5, 1, 1)

## [1] 7.880895

#### **Bayes Factors: Confirming the Null Hypothesis**

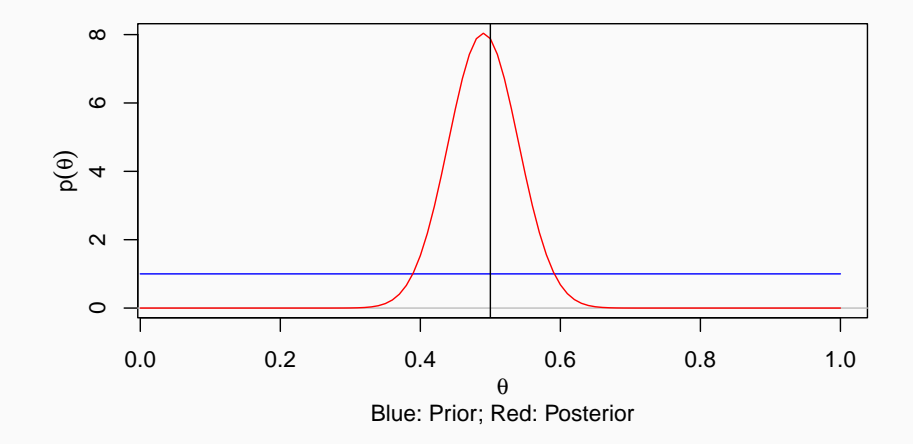